#### **III. BAHAN DAN METODE**

#### **3.1. Tempat dan Waktu Penelitian**

Penelitian ini telah dilakukan di Lahan percobaan Fakultas pertanian dan peternakan UIN SUSKA Riau dan Laboratorium Agronomi Fakultas pertanian dan peternakan UIN SUSKA RIAU. Penelitian ini telah dilaksanakan selama 4 bulan dimulai bulan Januari-April 2012.

## **3.2. Bahan dan Alat Penelitian**

Hijauan pakan yang digunakan adalah Rumput *S. splendida* dan *C. ternatea*. Anakan/*Pols* Rumput *S. splendida* diperoleh dari Plaza ternak Dinas Peternakan dan Kesehatan Hewan Provinsi Riau dan biji *C. ternatea* di peroleh dari Laboratorium Agrostologi IPB Bogor.

Peralatan yang digunakan dalam penelitian ini adalah camera untuk pengambilan gambar. cangkul, sabit, parang yang diperlukan untuk membuat bedengan dan penggemburan tanah. Timbangan yang digunakan adalah timbangan digital merek KERN EW 3000-2M. untuk menimbang produksi segar, berat kering matahari, dan berat kering oven. Penggaris ukuran 100 cm digunakan untuk mengukur tinggi tanaman. Pupuk yang di gunakan adalah Pupuk organik (feses sapi) dan pupuk anorganik NPK mutiara (Nitrogen, fosfor dan kalium), serta *soil tester* digunakan untuk mengukur pH tanah dan dolomit untuk menetralkan pH tanah.

#### **3.3. Metode Penelitian**

Metode yang digunakan pada penelitian ini adalah metode eksperimen dengan Rancangan Acak Kelompok (RAK) yang terdiri dari 3 perlakuan dan 3 kelompok. Rincian perlakuannya sebagai berikut.

SS : *S. splendida* yang ditanam secara tunggal,

CT : *C. ternatea* yang ditanam secara tunggal,

SSxCT : *S. splendida* dan *C. ternatea* yang ditanam secara campuran,

## **3.4. Prosedur Penelitian**

#### **3.4.1. Plot penelitian**

Plot rumput *S. splendida* dan *C. ternatea* yang digunakan adalah plot yang telah tumbuh dengan baik dan ditanam pada bulan Oktober 2011.

## **3.4.2. Kelompok dan Plot Perlakuan**

Penelitian ini dilaksanakan pada lahan dengan luas  $12x17$  m<sup>2</sup> yang terdiri dari 3 kelompok, dengan luas satu kelompok adalah 38 m<sup>2</sup>. Jarak masing-masing kelompok dibuat 3 m dan di dalam satu kelompok terdiri atas 3 plot perlakuan dengan luas masing-masing plot  $2x5$  m<sup>2</sup>. Jarak masing-masing plot perlakuan adalah 2 m. Satu plot perlakuan terdiri dari 50 rumput hijauan dan jarak tanam pada masing-masing plot perlakuan baik penanaman tunggal maupun campuran adalah 50x50 cm. Pada penanaman campuran rumput dan legum, legum ditanam di sela baris rumput (Lampiran 45).

## **3.4.3. Pengolahan Tanah**

Plot pemanenan pertama dibersihkan kembali dari tanaman liar dengan menggunakan sabit dan digemburkan secara manual dengan cangkul. Pengolahan tanah ini dilakukan untuk mempersiapkan media tumbuh yang optimal bagi suatu tanaman, serta untuk perkembangan sistem perakaran yang sempurna.

## **3.4.4. Pemupukan**

Pemupukan dilakukan satu minggu setelah penen pertama, pupuk yang diberikan adalah NPK dengan dosis 50 kg / ha (1,25 gr/rumpun).

# **3.4.5. Prosedur Panen**

Pemanenan dilakukan 60 hari setelah *pruning* dan dipotong ±20 cm dari tanah. Rumpun rumput dan legum yang dipanen adalah rumpun yang terletak pada baris dan kolom bagian dalam pada masing-masing plot perlakuan (Lampiran 45). Produksi hijauan (rumput dan legum) pada setiap rumpun dalam satu plot setelah dipanen langsung ditimbang.

#### **3.5. Pengamatan**

## **3.5.1. Anasir iklim**.

Data iklim diperoleh dari Badan Meteorologoi, Klimatologi dan Geofisika (BMKG) Kota Pekanbaru. Data iklim yang diamati meliputi temperatur, curah hujan dan kelembaban selama dua bulan (Februari dan Maret 2012), dapat dilihat pada (Lampiran 49-50).

## **3.5.2. pH tanah**.

pH tanah diukur pada saat setelah panen pertama dan kedua dengan menggunakan *soil tester*.

## **3.5.3. Kadar Air (KA) Tanah (%)**

Sampel untuk mengukur kadar air diambil pada masing-masing petak dengan cara acak sebanyak 500 gram kemudian diaduk hingga rata, kemudian dari jumlah tersebut diambil sampel sebanyak 20 gram selanjutnya dioven selama 3 jam pada suhu 105ºC dan ditimbang. Persentase kadar air tanah dihitung dengan rumus (Hardjowigeno, 1992).

Persentase Kadar Air Tanah =  $\frac{Berat Tanah Awal-Berat tanah setelah Over}{Berat Tanah Awal} x 100\%$ 

# **3.5.4. Pertambahan jumlah anakan rumput** *S. splendida* **(Batang)**

Jumlah anakan rumput dihitung dengan mengambil 24 sampel batang dari masing-masing plot perlakuan dan dihitung setiap minggu selama periode pengamatan. Pertambahan jumlah anakan diperoleh dari selisih jumlah anakan minggu terakhir dengan minggu sebelumnya.

# **3.5.5. Tinggi tanaman** *S. splendida* **(cm)**

Tinggi tanaman rumput dan legum diukur dengan mengambil 24 sampel rumpun dari masing-masing plot perlakuan dan dihitung setiap minggu selama periode pengamatan. Pertambahan tinggi tanaman diperoleh dari selisih tinggi tanaman minggu terakhir dengan minggu sebelumnya.

## **3.5.6. Tinggi vertikal** *C. ternatea* **(cm)**

Pertambahan tinggi vertikal diperoleh dari selisih tinggi vertical minggu terakhir dengan minggu sebelumnya. Tinggi vertikal diukur mulai dari bagian batang diatas permukaan tanah sampai ujung tanam.

## **3.5.7. Produksi Segar per plot (kg)**

Produk sisegar per plot hijauan dihitung berdasarkan produksi hijauan per rumpun dikali banyak rumpun dalam satu plot.

#### **3.6. Analisis Statistik**

Untuk melihat pengaruh pola tanam tunggal dan campuran terhadap tinggi vertikal dan jumlah anakan dianalisis hijauan menggunakan uji-t dengan rumus:

$$
\overline{X} = \frac{\sum x_i}{n}
$$
\n
$$
S = \frac{\sum x_i - \overline{x}^2}{n - 1}
$$
\n
$$
KK = \frac{S}{\overline{X}} X 100\%
$$
\n
$$
T_{\text{hit}} = \frac{\overline{x}_1 - \overline{x}_2}{\frac{S^2}{3} + S^2}
$$

Keterangan:

Χ = Nilai rata-rata pengamatan atau rata-rata sampel  $\Sigma$  = Penjumlahan Xi  $=$  Nilai pengamatan ke-i (i = 1,2,3 ... ..., n)  $S =$  Simpangan Baku  $KK = K$ efisien Keragaman T *hit =* Nilai T Hitung  $\overline{X}$ <sup>1</sup> = Rataan Sampel Pada Kelompok Ke-1  $\overline{X}^2$  = Rataan Sampel Pada Kelompok Ke-2

- $S_1^2$  $=$  Nilai Pengamatan S<sub>1</sub> Pada Kelompok Pertama
- $S_2^2$  $=$  Nilai Pengamatan S<sub>2</sub> Pada Kelompok Kedua
- $N =$  Jumlah Sampel

Sementara itu untuk melihat pengaruh pola tanam terhadap produksi segar per plot, data dianalisis secara sidik ragam menurut rancangan acak kelompok dengan menggunakan program SAS. 9.1.3 *portable.* Metode linier aditif secara umum dari rancangan satu faktor dengan Rancangan Acak Kelompok (Mattjik & Sumertajaya, 2006) dapat dituliskan sebagai berikut :

$$
Y_{ijk} = \mu + i + j + ijk
$$

17

Dimana :

 $I = 1,2,..., 6$  dan j = 1,2,...,r

 $Y_{ij}$  = Pengamatan pada perlakuan ke-i dan kelompok ke-j

- $\mu$  = Rata-rata umum
- $i =$  Pengaruh perlakuan ke-i
- $i =$  Pengaruh kelompok ke-j
- $i =$  Pengaruh acak pada perlakuan ke-i dan kelompok ke-j

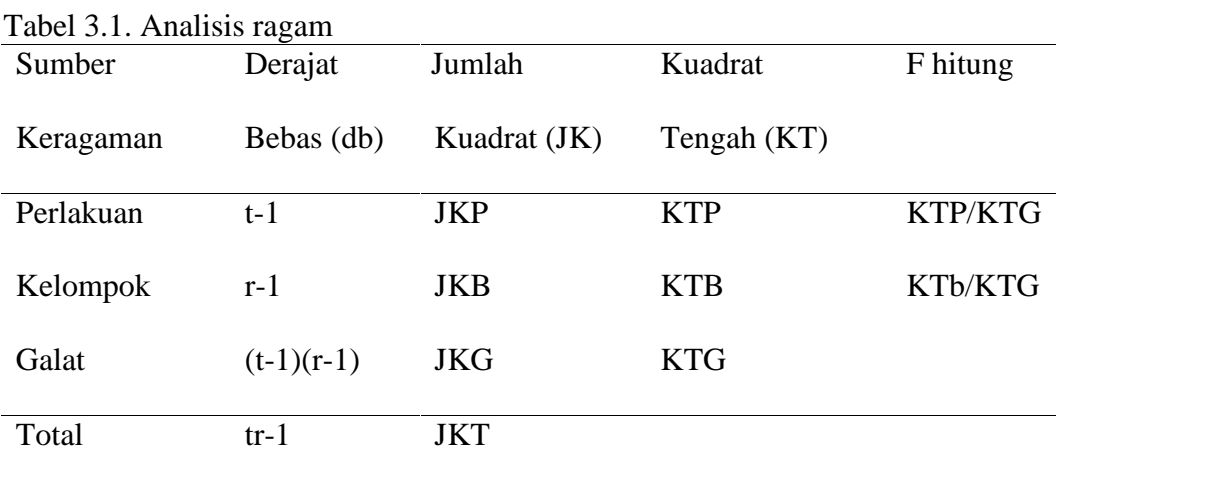

Langkah perhitungannya dapat diuraikan sebagai berikut :

 $FK = Faktor koreksi$ 

$$
=\frac{v^2}{tr}
$$

 $JKT = Jumlah kuadrat total$ 

$$
=\sum_{i=1}^t\sum_{j=1}^r\left(Y_{ij}-\overline{Y}\right)^2=\sum\sum Y_{ij}^2-FK
$$

JKP = Jumlah kuadrat perlakuan

$$
= \sum_{i=1}^t \sum_{j=1}^r \left(\overline{Y_i} - \overline{Y_j}\right)^2 = \sum \frac{Y_{i}^2}{r} - FK
$$

JKB = Jumlah kuadrat blok

$$
= \sum_{i=1}^t \sum_{j=1}^r \left(\overline{Y}_j - \overline{Y}_j\right)^2 = \sum \frac{Y_{.j}^2}{t} - FK
$$

 $JKG = Jumlah kuadrat galat$ 

$$
JKB = \sum_{i=1}^{t} \sum_{j=1}^{r} \left(Y_{ij} - \overline{Y}_{i.} - \overline{Y}_{..}\right)^{2} = JKT - JKP - JKB
$$

 $KTP = Kuadrat$  tengah perlakuan

$$
=\frac{JKP}{t-1}
$$

KTB = Kuadrat tengah kelompok

$$
=\frac{JKB}{r-1}
$$

KTG = Kuadrat tengah galat

$$
=\frac{JKG}{(t-1)(R-1)}
$$